clubemployés

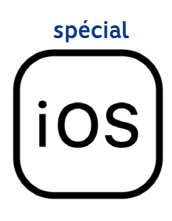

## **Comment télécharger l'application?**

UNIQUEMENT SUR SAFARI

**Si vous avez déjà l'application, vous devez impérativement SUPPRIMER l'ancienne version de votre d'écran d'accueil.**

## **Vous êtes sur le navigateur Chrome ou Google ? >** Rendez-vous sur **le moteur de recherche Safari** pour télécharger l'application.

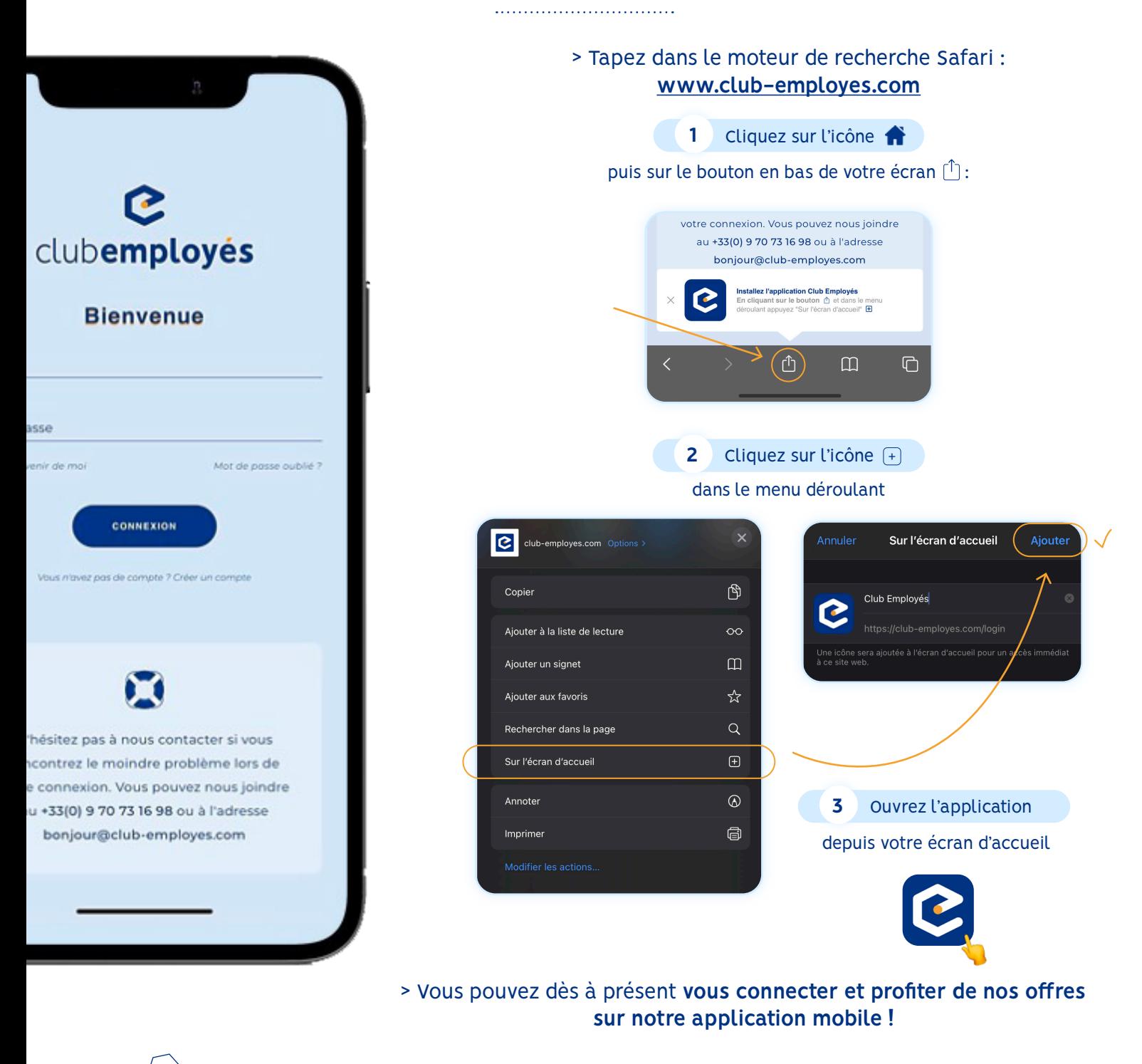

**Besoin d'aide ?** Contactez-nous au **09 70 73 16 98** ou à l'adresse bonjour@club-employes.com